# CANopen Slave Device CAN-2088C

# Application User's Manual

### Warranty

Without contrived damage, all products manufactured by ICP DAS are warranted in one year from the date of delivery to customers.

### Warning

ICP DAS revises the manual at any time without notice. However, no responsibility is taken by ICP DAS unless infringement act imperils to patents of the third parties.

### Copyright

Copyright © 2009 is reserved by ICP DAS.

### **Trademark**

The brand name ICP DAS as a trademark is registered, and can be used by other authorized companies.

# **Contents**

| 1 | Intro | Introduction                          |    |  |  |  |
|---|-------|---------------------------------------|----|--|--|--|
|   | 1.1   | Overview                              | 3  |  |  |  |
|   | 1.2   | Hardware Specifications               | 4  |  |  |  |
|   | 1.3   | Features                              | 5  |  |  |  |
|   | 1.4   | Application                           | 6  |  |  |  |
| 2 | Har   | dware                                 | 7  |  |  |  |
|   | 2.1   | Structure                             | 7  |  |  |  |
|   | 2.2   | Node ID & Baud Rate Rotary Switch     | 8  |  |  |  |
|   | 2.3   | LED Description                       | 9  |  |  |  |
|   | 2.4   | PIN Assignment                        | 10 |  |  |  |
|   | 2.5   | Wire Connection                       | 11 |  |  |  |
| 3 | App   | olication                             |    |  |  |  |
|   | 3.1   | Object Dictionary                     | 12 |  |  |  |
|   | 3.2   |                                       |    |  |  |  |
|   | 3.3   | -                                     |    |  |  |  |
|   | 3.4   | Default PDO Mapping                   | 25 |  |  |  |
|   |       | · · · · · · · · · · · · · · · · · · · |    |  |  |  |

# 1 Introduction

### 1.1 Overview

PWM (Pulse width modulation) is a powerful technique for controlling analog circuits. It uses digital outputs to generate a waveform with variant duty cycle and frequency to control analog circuits. CAN-2088C is a CANopen slave module and it has 8 PWM output channels and 8 digital inputs. It can be used to develop powerful and cost effective analog control system.

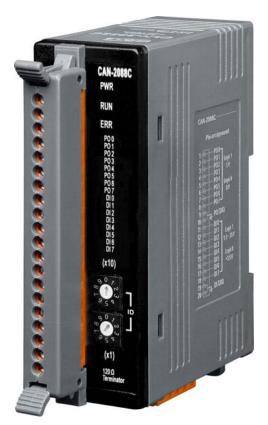

Figure 1-1 CAN-2088C

# 1.2 Hardware Specifications

#### **PWM Output:**

- Output Channels: 8 (Source)
- Scaling Resolution: 16-bit (1 ~ 128 μs for each step).
- Frequency Range: 0.2 Hz ~ 500 kHz (non-continuous, and the min. unit of the high/low level of the signal is 1 us).
- Duty Cycle: 0.1% ~ 99.9%.
- PWM Mode: Burst Counting, Continuous mode.
- Burst Counter: 1 ~ 65535.
- Trigger Mode: Hardware or software trigger.
- Hardware Trigger Mode: Trigger start & trigger stop.
- Max Load Current: 1 mA.
- Intra-module Isolation, Field to Logic: 2500 Vrms.
- ESD Protection: 4 kV Contact for each channel.

### **Digital Input:**

- Input Channels: 8 (Sink).
- Input Type: One common for all digital input.
- On Voltage Level: +5.5 ~ +30 V.
- Off Voltage Level: <+3.5 V.</li>
- Counter Frequency: 500 kHz Max.
- Max. Counts: 32-bit (0 ~ 4294967295)
- Input Impedance: 2.2 kΩ, 0.5 W
- Intra-module Isolation, Field to Logic: 2500 Vrms
- ESD Protection: 4 kV Contact for each channel

### Others:

- LED: 1 as power indicator, 1 as terminator resistor, 2 as CANopen status, 8 as PWM and 8 as DI indicator.
- Power Requirement: +10 ~ +30 V<sub>DC</sub>, 3.5 W.
- Operating Temperature: -25 ~ +75 °C.
- Storage Temperature: -30 ~ +80 °C.
- Humidity: 10 to 90% RH, Non-condensing.
- Dimensions: 32.3 mm x 99 mm x 77.5 mm (W x L x H) Detail.

### 1.3 Features

- Standard CANopen general I/O slave devices.
- Provide EDS file for master interface.
- Automatic generation of PWM outputs by hardware, without software intervention.
- 0.2 Hz ~ 500 kHz (non-continuous) PWM output frequency with 0.1%~99.9% duty cycle configuration.
- Software and hardware trigger mode for PWM output.
- Support individual or synchronous PWM output in software trigger mode.
- Support acceleration and deceleration with 0.1 pulse per ms.
- Each digital input channel provides high-speed counter functionality.
- DI channel can be configured as simple digital input channel or hardware trigger source of the PWM output.
- Set Node-ID 0 for firmware update (after version 1.30-20120110).
  - Firmware updates tools: I-7530 series, I-7540D series, I-7565 series, PISO-CM100 series, and PISO-CAN series.
- Support DN-8P8C/S2 Installation

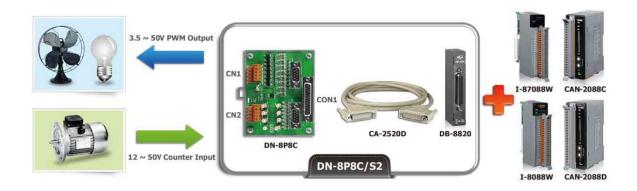

# 1.4 Application

- Controlling the position/speed of motors
- Dimming the brightness of lamps
- Controlling the speed of fans
- High speed counter

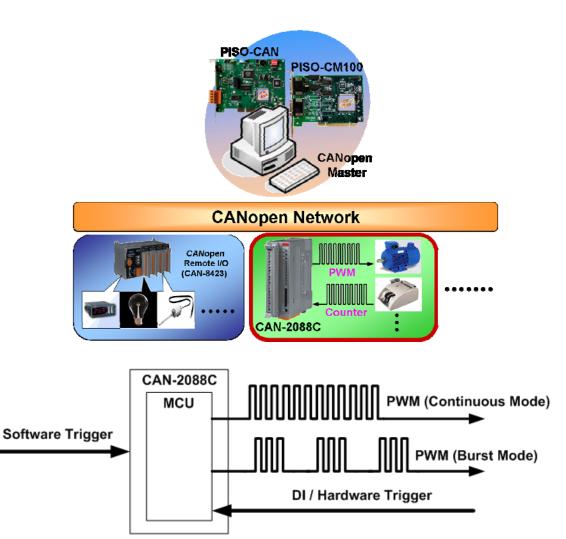

Figure 1-2 Application Structure

# 2 Hardware

### 2.1 Structure

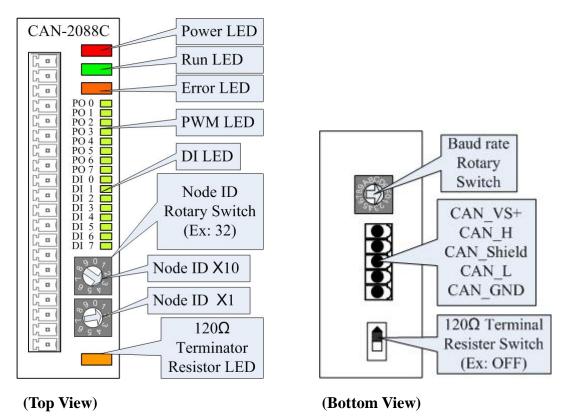

Figure 2-1 CAN-2088C layout of LED, connect, and switch

# 2.2 Node ID & Baud Rate Rotary Switch

The rotary switches for node ID configure the node ID of CAN-2000C module. These two switches are for the tens digit and the units digit of node ID. The node ID value of this demo picture is 32.

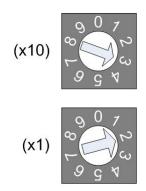

Figure 2-2 Node ID rotary switch

The rotary switch for baud rate handles the CAN baud rate of CAN-2000C module. The relationship between the rotary switch value and the practical baud rate is presented in the following table.

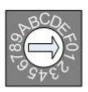

Figure 2-3 Baud rate rotary switch

| Rotary Switch Value | Baud rate (k BPS) |
|---------------------|-------------------|
| 0                   | 10                |
| 1                   | 20                |
| 2                   | 50                |
| 3                   | 125               |
| 4                   | 250               |
| 5                   | 500               |
| 6                   | 800               |
| 7                   | 1000              |

Table 2-1 Baud rate and rotary switch

# 2.3 LED Description

#### **Power LED**

The CAN-2088C needs 10 to 30 VDC power supplies. Under a normal connection, a good power supply and a correct voltage selection, as the unit is turned on, the LED will light up in red.

#### **Run LED**

The Run LED indicates the CANopen operation state. The description of LED state is show below. About the detail, please refer to the section 2.3.1 of the CAN-2000C user manual.

| LED Signal       | State         | Description                        |
|------------------|---------------|------------------------------------|
| No Light         | Non-operation | Power Supply not ready             |
| Single Flash     | Stopped       | The device is in Stopped state     |
| Blinking         | Pre-operation | Device is in pre-operational state |
| Continuing Light | Operation     | Device is in operational state     |

Table 2-2 Run LED state description

### Error LED

The Error LED indicates the CANopen error state. The description of LED state is show below. About the detail please refer to the section 2.3.2 of the CAN-2000C user manual.

| LED Signal       | State          | Description                     |
|------------------|----------------|---------------------------------|
| No Light         | No error       | Device is in working condition. |
| Single Flash     | Error Warning  | At least one error of the CAN   |
|                  |                | controller has occurred.        |
| Double Flash     | Guarding fail. | Guard event happened.           |
| Continuing Light | Bus Off        | The CAN controller is bus off.  |

Table 2-3 Err LED state description

#### **Terminal Resistor LED**

When enable the  $120\Omega$  terminal resistor, the LED will turn on.

#### PWM LED

If the PWM LED turns on, it means that the channel of PWM is sending pulse.

#### DI LED

If the DI LED turns on, it means that the channel of DI is receiving an ON-Voltage-Level digital signal.

# 2.4 PIN Assignment

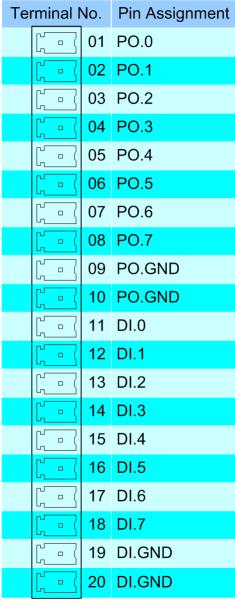

Figure 2-4 CAN-2088C pin assignment

# 2.5 Wire Connection

| Output Type        | ON State LED ON<br>Readback as 1 | OFF State LED OFF<br>Readback as 0 |
|--------------------|----------------------------------|------------------------------------|
|                    | Relay On                         | Relay Off                          |
| Drive Relay        | PO X PO.GND                      | x □⊖ PO X PO.GND                   |
|                    |                                  |                                    |
| Resistance<br>Load | PO X PO.GND                      | PO X PO.GND                        |

| Input Type |                  | ON State LED ON<br>Readback as 1                           | OFF State LED OFF<br>Readback as 0        |  |
|------------|------------------|------------------------------------------------------------|-------------------------------------------|--|
|            | D .              | Relay On                                                   | Relay Off                                 |  |
|            | Relay<br>Contact | + DI X Relay Close DI.GND                                  | + DI X Relay Open DI COND                 |  |
|            | TI (01.100       | Voltage > 10 V                                             | Voltage < 4 V                             |  |
|            | TL/CMOS<br>Logic | Logic Power Colling Classification  Logic Level Low DI.GND | Logic Power O Logic Level Low DI X DI.GND |  |
|            | MON              | Open Collector On                                          | Open Collector Off                        |  |
|            | NPN<br>Output    | DI X DI.GND                                                | □ DI X DI.GND                             |  |
|            | DUD              | Open Collector On                                          | Open Collector Off                        |  |
|            | PNP<br>Output    | DI X DI.GND                                                | → DI X DI.GND                             |  |

Figure 2-5 CAN-2088C Wire connection

# 3 Application

# 3.1 Object Dictionary

### **General Communication Entries**

| ldx   | Sidx | Description                     | Туре           | Attr | Default       |
|-------|------|---------------------------------|----------------|------|---------------|
| 1000h | 0h   | device type                     | UNSIGNED 32    | RO   | 00200191h     |
| 1001h | 0h   | error register                  | UNSIGNED 8     | RO   | 0h            |
| 1003h | 0h   | largest sub-index supported for | UNSIGNED 8     | RO   | 0h            |
|       |      | "predefine error field"         |                |      |               |
|       | 1h   | actual error (the newest one)   | UNSIGNED 32    | RO   |               |
|       |      |                                 |                |      |               |
|       | 5h   | actual error (the oldest one)   | UNSIGNED 32    | RO   |               |
| 1005h | 0h   | COB-ID of Sync message          | UNSIGNED 32    | RW   | 80h           |
| 1008h | 0h   | manufacturer device name        | VISIBLE_STRING | RO   | CAN-2088      |
| 1009h | 0h   | manufacturer hardware version   | VISIBLE_STRING | RO   | 1.3           |
| 100Ah | 0h   | manufacturer software version   | VISIBLE_STRING | RO   | 1.30-20120110 |
| 100Ch | 0h   | guard time                      | UNSIGNED 16    | RW   | 0h            |
| 100Dh | 0h   | life time factor                | UNSIGNED 8     | RW   | 0h            |
| 1010h | 0h   | largest sub-index supported for | UNSIGNED 8     | RO   | 1h            |
|       |      | "store parameters"              |                |      |               |
| 1010h | 1h   | save all hardware parameter     | UNSIGNED 32    | RW   |               |
| 1011h | 0h   | largest sub-index supported for | UNSIGNED 8     | RO   | 1h            |
|       |      | "restore default parameters"    |                |      |               |
| 1011h | 1h   | restore all default parameters  | UNSIGNED 32    | RW   |               |
| 1014h | 0h   | COB-ID of EMCY                  | UNSIGNED 32    | RW   | 80h+x         |
| 1017h | 0h   | producer heartbeat time         | UNSIGNED 16    | RW   | 0             |
| 1018h | 0h   | largest sub-index supported for | UNSIGNED 8     | RO   | 4             |
|       |      | "identity object"               |                |      |               |
|       | 1h   | vender ID                       | UNSIGNED 32    | RO   |               |
|       | 2h   | product code                    | UNSIGNED 32    | RO   |               |
|       | 3h   | revision number                 | UNSIGNED 32    | RO   |               |
|       | 4h   | serial number                   | UNSIGNED 32    | RO   |               |

Table 3-1 General object dictionary

Note: x is Node-ID of the module

### **SDO Communication Entries**

| ldx   | Sidx | Description                     | Туре        | Attr | Default |
|-------|------|---------------------------------|-------------|------|---------|
| 1200h | 0h   | largest sub-index supported for | UNSIGNED 8  | RO   | 2       |
|       |      | "server SDO parameter"          |             |      |         |
|       | 1h   | COB-ID form client to server    | UNSIGNED 32 | RO   | 600h+x  |
|       |      | (RxSDO)                         |             |      |         |
|       | 2h   | COB-ID form server to client    | UNSIGNED 32 | RO   | 580h+x  |
|       |      | (TxSDO)                         |             |      |         |

Table 3-2 SDO communication object dictionary

Note: x is Node-ID of the module

### **Type Code**

| ldx   | Sidx | Description            | Туре       | Attr | Default |
|-------|------|------------------------|------------|------|---------|
| 2004h | 0h   | Number of entries      | UNSIGNED 8 | RO   | 8       |
|       | 1h   | PWM mode for channel 0 | UNSIGNED 8 | RW   | 1       |
|       |      |                        |            |      |         |
|       | 8h   | PWM mode for channel 7 | UNSIGNED 8 | RW   | 1       |

| Type Code   | Parameter Description |
|-------------|-----------------------|
| 0           | Burst Counting Mode   |
| 1 (default) | Continue Mode         |

Table 3-3 CAN-2088C type object dictionary

### **Power On Into Operational Mode**

| ldx   | Sidx | Description                | Туре     | Attr | Default |
|-------|------|----------------------------|----------|------|---------|
| 2100h | 0h   | Number of entries          | UNSIGNED | RO   | 1       |
|       |      |                            | 8        |      |         |
|       | 1h   | 0: Pre-Operational Mode at | UNSIGNED | RW   | 0       |
|       |      | power on                   | 8        |      |         |
|       |      | 1: Operational Mode at     |          |      |         |
|       |      | power on                   |          |      |         |

### **Counter Input Function**

| ldx   | Sidx | Description                 | Туре        | Attr | Default |
|-------|------|-----------------------------|-------------|------|---------|
| 3000h | 0h   | Number of entries           | UNSIGNED 8  | RO   | 8       |
|       | 1h   | High speed counter with ch0 | UNSIGNED 32 | RO   | 0       |
|       |      |                             |             |      |         |
|       | 8h   | High speed counter with ch7 | UNSIGNED 32 | RO   | 0       |

| 3002h | 0h | Number of entries      | UNSIGNED 8 | RO | 8 |
|-------|----|------------------------|------------|----|---|
|       | 1h | Clear counter with ch0 | UNSIGNED 8 | WO | 0 |
|       |    |                        |            |    |   |
|       | 8h | Clear counter with ch7 | UNSIGNED 8 | WO | 0 |

| Object | Range Parameter Description |                                  |  |
|--------|-----------------------------|----------------------------------|--|
| 3000h  | UNSIGNED 32                 | Read counter of DI channel.      |  |
| 3002h  | 0x01: clear counter         | Clear the counter of DI channel. |  |

Table 3-4 Counter application object dictionary

# **PWM Output Function**

| ldx   | Sidx | Description                      | Туре        | Attr | Default |
|-------|------|----------------------------------|-------------|------|---------|
| 3100h | 0h   | Number of entries                | UNSIGNED 8  | RO   | 8       |
|       | 1h   | Start to output pulse with ch0   | UNSIGNED 8  | RW   | 0       |
|       | -    |                                  |             |      |         |
|       | 8h   | Start to output pulse with ch7   | UNSIGNED 8  | RW   | 0       |
| 3101h | 0h   | Number of entries                | UNSIGNED 8  | RO   | 8       |
|       | 1h   | Set burst counting with ch0      | UNSIGNED 16 | RW   | 0       |
|       |      |                                  |             |      |         |
|       | 8h   | Set burst counting with ch7      | UNSIGNED 16 | RW   | 0       |
| 3102h | 0h   | Number of entries                | UNSIGNED 8  | RO   | 8       |
|       | 1h   | Set output frequency with ch0    | UNSIGNED 32 | RW   | 2       |
|       | l    |                                  |             |      |         |
|       | 8h   | Set output frequency with ch7    | UNSIGNED 32 | RW   | 2       |
| 3103h | 0h   | Number of entries                | UNSIGNED 8  | RO   | 8       |
|       | 1h   | Set pulse duty with ch0          | UNSIGNED 16 | RW   | 500     |
|       | l    |                                  |             |      |         |
|       | 8h   | Set pulse duty with ch7          | UNSIGNED 16 | RW   | 500     |
| 3104h | 0h   | Number of entries                | UNSIGNED 8  | RO   | 8       |
|       | 1h   | Set hardware trig with ch0       | UNSIGNED 8  | RW   | 0       |
|       |      |                                  |             |      |         |
|       | 8h   | Set DI to hardware trig with ch7 | UNSIGNED 8  | RW   | 0       |
| 3105h | 0h   | Number of entries                | UNSIGNED 8  | RO   | 8       |
|       | 1h   | Set sync channel with ch0        | UNSIGNED 8  | RW   | 0       |
|       |      |                                  |             |      |         |
|       | 8h   | Set sync channel with ch7        | UNSIGNED 8  | RW   | 0       |
| 3106h | 0h   | Number of entries                | UNSIGNED 8  | RO   | 1       |

|       | 1h | Start sync pulse with the       | UNSIGNED 8  | RW | 0 |
|-------|----|---------------------------------|-------------|----|---|
|       |    | channel of enabled sync setting |             |    |   |
| 3110h | 0h | Number of entries               | UNSIGNED 8  | RO | 8 |
|       | 1h | Set deceleration with ch0       | UNSIGNED 16 | RW | 0 |
|       |    |                                 |             |    |   |
|       | 8h | Set deceleration with ch7       | UNSIGNED 16 | RW | 0 |
| 3111h | 0h | Number of entries               | UNSIGNED 8  | RO | 8 |
|       | 1h | Set acceleration with ch0       | UNSIGNED 16 | RW | 0 |
|       |    |                                 |             |    |   |
|       | 8h | Set acceleration with ch7       | UNSIGNED 16 | RW | 0 |
| 3112h | 0h | Number of entries               | UNSIGNED 8  | RO | 8 |
|       | 1h | Set channel group with ch0      | UNSIGNED 8  | RW | 0 |
|       |    |                                 |             |    |   |
|       | 8h | Set channel group with ch7      | UNSIGNED 8  | RW | 0 |

| Object | Range                | Parameter Description                              |
|--------|----------------------|----------------------------------------------------|
| 3100h  | 0x00: stop output    | Start or stop to output pulse. If the deceleration |
|        | 0x01: start output   | or acceleration is 0, the 0x80 is equal to 0x00    |
|        | 0x80: stop with      | and 0x81 is equal to 0x01.                         |
|        | deceleration         |                                                    |
|        | 0x81: start with     |                                                    |
|        | acceleration         |                                                    |
| 3101h  | 1 ~ 65535            | The object is only for Burst counting mode.        |
| 3102h  | 2 ~ 5000000          | The frequency range is non-continuous.             |
|        | (0.2 Hz ~ 500 kHz)   |                                                    |
| 3103h  | 1 ~ 999              | The object is high duty mille.                     |
|        | (1‰ ~ 999‰)          | low duty mille = (1000 – high duty) ‰              |
| 3104h  | 0: disable           | The DI ch0 is the trig of PO ch0, and DI ch1 is    |
|        | 1: start trig        | the trig of PO ch1, and so on. When DI value is    |
|        | 2: stop trig         | changed, the PO will be triggered.                 |
| 3105h  | 0: disable sync      | Set the PO channel with sync output.               |
|        | 1: enable sync       |                                                    |
| 3106h  | 0: stop sync output  | If PO ch0, ch2, and ch5 are enabled sync           |
|        | 1: start sync output | output. These tree channels will output at the     |
|        |                      | same time when 3106h object is set to 1.           |
| 3110h  | 0 ~ 65535            | When user set object 0x3100 with 0x80 and if       |
|        | 0.1 Hz/ms            | the object 0x3110 is not equal to 0, the           |
|        | (deceleration)       | frequency of output pulse will decreased with      |

|       |                      | deceleration until 0.                            |
|-------|----------------------|--------------------------------------------------|
| 3111h | 0 ~ 65535            | When user set object 0x3100 with 0x81 and if     |
|       | 0.1 Hz/ms            | the object 0x3111 is not equal to 0, the         |
|       | (acceleration)       | frequency of output pulse will increased with    |
|       |                      | acceleration until the setting of object 0x3102. |
| 3112h | 0: none group        | Per group has two PO channels, and only one      |
|       | 1: group channel     | channel can output pulse at the same time.       |
|       |                      | The group setting is that, ch0-ch1, ch2-ch3,     |
|       | (not for sync output | and so on. So no matter ch0 or ch1 is set to 1   |
|       | and hardware trig)   | in group 1, the object of another channel will   |
|       |                      | also be set to 1.                                |

Table 3-5 PWM application object dictionary

# **Digital Input Function**

| ldx   | Sidx | Description           | Туре       | Attr | Default |
|-------|------|-----------------------|------------|------|---------|
| 6000h | 0h   | Number of entries     | UNSIGNED 8 | RO   | 1       |
|       | 1h   | DI value of ch0 ~ ch7 | UNSIGNED 8 | RO   | 0       |

Table 3-6 DI application object dictionary

### **RxPDO Communication Entry**

| ldx   | Sidx | Description          | Туре        | Attr | Default    |
|-------|------|----------------------|-------------|------|------------|
| 1400h | 0h   | Number of entries    | UNSIGNED 8  | RO   | 2          |
|       | 1h   | COB-ID used by RxPDO | UNSIGNED 32 | RW   | 200h+x     |
|       | 2h   | Transmission type    | UNSIGNED 8  | RW   | FFh        |
| 1401h | 0h   | Number of entries    | UNSIGNED 8  | RO   | 2          |
|       | 1h   | COB-ID used by RxPDO | UNSIGNED 32 | RW   | 300h+x     |
|       | 2h   | Transmission type    | UNSIGNED 8  | RW   | FFh        |
| 1402h | 0h   | Number of entries    | UNSIGNED 8  | RO   | 2          |
|       | 1h   | COB-ID used by RxPDO | UNSIGNED 32 | RW   | 400h+x     |
|       | 2h   | Transmission type    | UNSIGNED 8  | RW   | FFh        |
| 1403h | 0h   | Number of entries    | UNSIGNED 8  | RO   | 2          |
|       | 1h   | COB-ID used by RxPDO | UNSIGNED 32 | RW   | 500h+x     |
|       | 2h   | Transmission type    | UNSIGNED 8  | RW   | FFh        |
| 1404h | 0h   | Number of entries    | UNSIGNED 8  | RO   | 2          |
|       | 1h   | COB-ID used by RxPDO | UNSIGNED 32 | RW   | 8000 0000h |
|       | 2h   | Transmission type    | UNSIGNED 8  | RW   |            |
|       |      |                      |             |      |            |
| 1409h | 0h   | Number of entries    | UNSIGNED 8  | RO   | 2          |

| 1h | COB-ID used by RxPDO | UNSIGNED 32 | RW | 8000 0000h |
|----|----------------------|-------------|----|------------|
| 2h | Transmission type    | UNSIGNED 8  | RW |            |

 Table 3-7
 RxPDO communication object dictionary

Note: x is Node-ID of the module

### **RxPDO Mapping Communication Entry**

| ldx   | Sidx | Description             | Туре        | Attr | Default    |
|-------|------|-------------------------|-------------|------|------------|
| 1600h | 0h   | Number of entries       | UNSIGNED 8  | RW   | 8          |
|       | 1h   | PWM channel 0           | UNSIGNED 32 | RW   | 3100 0108h |
|       |      | •••                     |             |      |            |
|       | 8h   | PWM channel 7           | UNSIGNED 32 | RW   | 3100 0808h |
| 1601h | 0h   | Number of entries       | UNSIGNED 8  | RW   | 4          |
|       | 1h   | Pulse duty channel 0    | UNSIGNED 32 | RW   | 3103 0110h |
|       |      |                         |             |      |            |
|       | 4h   | Pulse duty channel 3    | UNSIGNED 32 | RW   | 3103 0410h |
| 1602h | 0h   | Number of entries       | UNSIGNED 8  | RW   | 0          |
|       | 1h   | Pulse duty channel 4    | UNSIGNED 32 | RW   | 3103 0510h |
|       |      | •••                     |             |      |            |
|       | 4h   | Pulse duty channel 7    | UNSIGNED 32 | RW   | 3103 0810h |
| 1603h | 0h   | Number of entries       | UNSIGNED 8  | RW   | 0          |
|       | 1h   | Clear counter channel 0 | UNSIGNED 32 | RW   | 3002 0108h |
|       |      | •••                     |             |      |            |
|       | 8h   | Clear counter channel 7 | UNSIGNED 32 | RW   | 3002 0808h |
| 1604h | 0h   | Number of entries       | UNSIGNED 8  | RW   | 8          |
| 1605h | 0h   | Number of entries       | UNSIGNED 8  | RW   | 0          |
|       |      |                         |             |      |            |
| 1609h | 0h   | Number of entries       | UNSIGNED 8  | RW   | 0          |

Table 3-8 RxPDO mapping object dictionary

### **TxPDO Communication Entry**

| ldx   | Sidx | Description          | Туре        | Attr | Default |
|-------|------|----------------------|-------------|------|---------|
| 1800h | 0h   | Number of entries    | UNSIGNED 8  | RO   | 5       |
|       | 1h   | COB-ID used by TxPDO | UNSIGNED 32 | RW   | 180h+x  |
|       | 2h   | Transmission type    | UNSIGNED 8  | RW   | FFh     |
|       | 3h   | Inhibit time         | UNSIGNED 16 |      | 0       |
|       | 4h   | reversed             |             |      |         |
|       | 5h   | Event timer          | UNSIGNED 16 |      | 0       |

| 1801h | 0h | Number of entries    | UNSIGNED 8  | RO | 5          |
|-------|----|----------------------|-------------|----|------------|
|       | 1h | COB-ID used by TxPDO | UNSIGNED 32 | RW | 280h+x     |
|       | 2h | Transmission type    | UNSIGNED 8  | RW | FFh        |
|       | 3h | Inhibit time         | UNSIGNED 16 |    | 0          |
|       | 4h | reversed             |             |    |            |
|       | 5h | Event timer          | UNSIGNED 16 |    | 0          |
| 1802h | 0h | Number of entries    | UNSIGNED 8  | RO | 5          |
|       | 1h | COB-ID used by TxPDO | UNSIGNED 32 | RW | 380h+x     |
|       | 2h | Transmission type    | UNSIGNED 8  | RW | FFh        |
|       | 3h | Inhibit time         | UNSIGNED 16 |    | 0          |
|       | 4h | reversed             |             |    |            |
|       | 5h | Event timer          | UNSIGNED 16 |    | 0          |
| 1803h | 0h | Number of entries    | UNSIGNED 8  | RO | 5          |
|       | 1h | COB-ID used by TxPDO | UNSIGNED 32 | RW | 480h+x     |
|       | 2h | Transmission type    | UNSIGNED 8  | RW | FFh        |
|       | 3h | Inhibit time         | UNSIGNED 16 |    | 0          |
|       | 4h | reversed             |             |    |            |
|       | 5h | Event timer          | UNSIGNED 16 |    | 0          |
| 1804h | 0h | Number of entries    | UNSIGNED 8  | RO | 5          |
|       | 1h | COB-ID used by TxPDO | UNSIGNED 32 | RW | 8000 0000h |
|       | 2h | Transmission type    | UNSIGNED 8  | RW |            |
|       | 3h | Inhibit time         | UNSIGNED 16 |    | 0          |
|       | 4h | reversed             |             |    |            |
|       | 5h | Event timer          | UNSIGNED 16 |    | 0          |
|       |    |                      |             |    | •••        |
| 1809h | 0h | Number of entries    | UNSIGNED 8  | RO | 5          |
|       | 1h | COB-ID used by TxPDO | UNSIGNED 32 | RW | 8000 0000h |
|       | 2h | Transmission type    | UNSIGNED 8  | RW |            |
|       | 3h | Inhibit time         | UNSIGNED 16 |    | 0          |
|       | 4h | reversed             |             |    |            |
|       | 5h | Event timer          | UNSIGNED 16 |    | 0          |

Table 3-9 TxPDO communication object dictionary

Note: x is Node-ID of the module

The unit of Inhibit time is 100us

# **TxPDO Mapping Communication Entry**

| ldx   | Sidx | Description       | Type       | Attr | Default |
|-------|------|-------------------|------------|------|---------|
| 1A00h | 0h   | Number of entries | UNSIGNED 8 | RO   | 1       |

|       | 1h | DI channel 0 ~ 7     | UNSIGNED 32 | RW | 6000 0108h |
|-------|----|----------------------|-------------|----|------------|
| 1A01h | 0h | Number of entries    | UNSIGNED 8  | RO | 2          |
|       | 1h | DI counter channel 0 | UNSIGNED 32 | RW | 3000 0108h |
|       | 2h | DI counter channel 1 | UNSIGNED 32 | RW | 3000 0208h |
| 1A02h | 0h | Number of entries    | UNSIGNED 8  | RO | 0          |
|       | 1h | DI counter channel 2 | UNSIGNED 32 | RW | 3000 0308h |
|       | 2h | DI counter channel 3 | UNSIGNED 32 | RW | 3000 0408h |
| 1A03h | 0h | Number of entries    | UNSIGNED 8  | RO | 0          |
|       | 1h | DI counter channel 4 | UNSIGNED 32 | RW | 3000 0508h |
|       | 2h | DI counter channel 5 | UNSIGNED 32 | RW | 3000 0608h |
| 1A04h | 0h | Number of entries    | UNSIGNED 8  | RO | 0          |
|       | 1h | DI counter channel 6 | UNSIGNED 32 | RW | 3000 0708h |
|       | 2h | DI counter channel 7 | UNSIGNED 32 | RW | 3000 0808h |
| 1A05h | 0h | Number of entries    | UNSIGNED 8  | RO | 0          |
|       |    |                      |             |    |            |
| 1A09h | 0h | Number of entries    | UNSIGNED 8  | RO | 0          |

Table 3-10 RxPDO mapping object dictionary

# **Dynamic PDO Support Object**

|       | 0 1 1 1   |                                  |
|-------|-----------|----------------------------------|
| Index | Sub index | Description                      |
| 3000h | 1~8       | Read counter of DI channel.      |
| 3002h | 1~8       | Clear the counter of DI channel. |
| 3100h | 1~8       | Start to output pulse            |
| 3101h | 1~8       | Set burst counting               |
| 3102h | 1~8       | Set output frequency             |
| 3103h | 1~8       | Set pulse duty                   |
| 3104h | 1~8       | Set hardware trig                |
| 3105h | 1~8       | Set sync channel                 |
| 3106h | 1         | Start sync pulse                 |
| 3110h | 1~8       | Acceleration, unit Hz/ms         |
| 3111h | 1~8       | Deceleration, unit Hz/ms         |
| 3112h | 1~8       | Set group channel                |

Table 3-11 Dynamic PDO support object

# 3.2 Store and Restore Object

User can write the value 0x65766173 to the object index 0x1010 to save configuration setting, or write the value 0x64616F6C to object index 0x1011 to load the factory default. The following table lists the relative objects which will be stored or restored after writing these two objects. The factory default for these objects is also shown.

#### Store and Restore functions:

| Index  | Subindex | Function                                       |
|--------|----------|------------------------------------------------|
| 1010 h | 1        | Store application and communication setting.   |
| 1010 h | 2        | Store communication setting only.              |
| 1010 h | 3        | Store application setting only.                |
| 1011 h | 1        | Restore application and communication setting. |
| 1011 h | 2        | Restore communication setting only.            |
| 1011 h | 3        | Restore application setting only.              |

Table 3-12 Store and Restore object functions

### **Communication Setting:**

Please refer to above table 3-7, 3-8, 3-9, and 3-10.

### **Application Setting:**

| Index  | Sub   | Description                                     | Factory |
|--------|-------|-------------------------------------------------|---------|
|        | Index |                                                 | Default |
| 2004 h | 1 ~ 8 | PWM mode for channel 1 ~ channel 8              | 1       |
| 2100 h | 1     | Set Module to Operation Mode when powering on   | 0       |
| 3101 h | 1 ~ 8 | Set burst counting with channel 0 ~ channel 7   | 0       |
| 3102 h | 1 ~ 8 | Set output frequency with channel 0 ~ channel 7 | 2       |
| 3103 h | 1 ~ 8 | Set pulse duty with channel 0 ~ channel 7       | 500     |
| 3104 h | 1 ~ 8 | Set hardware trig with channel 0 ~ channel 7    | 0       |
| 3105 h | 1 ~ 8 | Set sync channel with channel 0 ~ channel 7     | 0       |

Table 3-13 Store and Restore the object list

# 3.3 Application Object

### **Enable Counter channel 6 and 7 at TxPDO5**

User can read the object index 0x3000 subindex  $1 \sim 8$  to get the counter of  $1 \sim 8$  channel, and the range of counter value is  $0 \sim 4294967295$ . If user wants to clear the counter, user can write 1 to the object index 0x3002 subindex  $1 \sim 8$  and the counter value of the channel will be clear to 0.

Because the 4 default TxPDO objects of CANopen communication isn't enough to map counter object. The counter channel 6 and 7 will be mapping in the 5<sup>th</sup> TxPDO object, 0x1A04. So when user wants to use the counter channel 6 and 7 with PDO protocol, user must to set the new PDO COBID in index 0x1804 subindex 1 for this object. For example, if the node id of CAN-2088C is 1, like below:

|    |            | 1   | 11-b | it C | OB-I | ID ( | bit) |    |     |    |    |    | Data   |    |     |    | 8-h\ | /te D:  | ata (b | vte)        |      |    |
|----|------------|-----|------|------|------|------|------|----|-----|----|----|----|--------|----|-----|----|------|---------|--------|-------------|------|----|
| Fι | ınc (      | Cod | е    |      |      | No   | ode  | ID |     |    | RT | R  |        |    |     |    | 0 0) | , ic Di | ata (E | , y iC)     |      |    |
| 10 | 9          | 8   | 7    | 6    | 5    | 4    | 3    | 2  | 1   | 0  |    |    | Length | '  | 0   | 1  | 2    | 3       | 4      | 5           | 6    | 7  |
| 1  | 1          | 0   | 0    | 0    | 0    | 0    | 0    | 0  | 0   | 1  | 0  |    | 8      | 2  | 23  | 04 | 18   | 01      | 33     | 03          | 00   | 00 |
| 6  | DO         | اما | on   |      |      |      |      |    |     |    |    |    |        |    |     |    | _    |         | SDO    | ) se        | rver |    |
|    | טס         | CII | en   |      |      |      |      |    |     |    |    |    |        |    |     |    |      | (       | (CAI   | <b>N-20</b> | 88C  | )  |
|    |            | 1   | 11-b | it C | OB-I | ID ( | bit) |    |     |    |    |    | Data   |    |     |    | 8-hv | /ta D   | ata (b | wto)        |      |    |
| Fι | ınc (      | Cod | е    |      |      | No   | ode  | ID |     |    | RT | R  |        |    |     |    | 0-03 | /IC D   | ala (L | yic)        |      |    |
| 10 | 9          | 8   | 7    | 6    | 5    | 4    | 3    | 2  | 1   | 0  |    |    | Length |    | 0   | 1  | 2    | 3       | 4      | 5           | 6    | 7  |
| 1  | 0          | 1   | 1    | 0    | 0    | 0    | 0    | 0  | 0   | 1  | 0  |    | 4      | 6  | 60  | 04 | 18   | 01      |        |             |      |    |
|    | <b>D</b> O | ! ! |      |      | _    |      |      |    |     |    |    |    |        |    |     |    |      |         | SDO    | ) se        | rver |    |
| 3  | DO         | CII | en   |      | •    |      |      |    |     |    |    |    |        |    |     |    |      | (       | (CAI   | <b>N-20</b> | 00C  | )  |
|    | D(he       | ex) | R    | TR   | DL   | сΤ   | D1   | D2 | 1 [ | 3  | D4 | D! | 5 D6   | D7 | 7 [ | 08 |      |         |        |             |      |    |
|    | 601        | 1   |      | 0    | - 8  |      | 23   | 04 |     | 18 | 01 | 33 | 3 03   | 00 |     | 00 |      |         |        |             |      |    |
|    | D(he       | ex) | B    | TR   | DL0  | οT   | D1   | D2 |     | 3  | D4 | D5 | 5 D6   | D7 |     | 8  |      |         |        |             |      |    |
|    | 581        | _   |      | 0    | 8    |      | 60   | 04 | 1   | 8  | 01 | 00 | 00     | 00 |     | 00 |      |         |        |             |      |    |

Write object index 0x1804 and subindex 1 to 0x333 means set the new COBID 0x333 to 5<sup>th</sup> TxPDO. To do this, the counter channel 6 and 7 will be mapping in the new PDO COBID 0x333. So user can use 0x333 COBID to remote the counter channel 6 and 7 data.

#### **Clear Counter function**

The object index 0x3002 can clear the counters of the counter object

0x3000. The 0x3002 is write only objects and if users need to clear the counters just need to write 1 to the 0x3002 object. For example, is users want to clear the channel 0 counter, they just need write value 1 to the object at index 0x3002 subindex 0x01, then the channel 0 counter will be cleared.

#### **PWM relation function**

The object index 0x3100 can control the module to start or stop the pulse output of each channel. Each sub-index is corresponding to each channel. Users can use object index 0x2004 to decide the PWM method of each slot. If users select Burst Counting mode, the object index 0x3101 must be set to decide how many pulse users want to output. Users can set 1 ~ 65535 to the object 0x3101 and use object 0x3100 to start or stop the pulse output. Every time when set the object 0x3100 to 1, the channel will output the specific pulses with one burst cyclic. For example, user set channel 0 to Burst Counting mode and set object index 0x3101 with sub-index 1 to 100. When user set the object 0x3100 with sub-index 1 to 1, the channel 0 will output 100 pulses. Or if users select Continue Counting mode, the object 0x3101 will useless. When users set the object 0x3100 to 1, the channel will start to output the pulse cyclically until the object is set to 0. Or when user set the object 0x3100 to 0x81, the channel will start output with acceleration and set to 0x80 will stop with deceleration. If you want to change the frequency of pulse, you can set the value  $2 \sim 5000000$  with the base 0.1Hz (that is 0.2 Hz  $\sim 500$  kHz) to object 0x3102.

Object index 0x3103 is pulse duty per mille (‰). If set the object to value 300, it means that the high duty is 300‰ and the low duty is 700‰ in one pulse width. The object 0x3104 can set the DI pin of the PWM module as hardware trigger channel. When set the value of object 0x3104 with sub-index 2 to 1, it means the DI channel 2 will loss the DI functions and become a hardware trigger pin. In this case, if the value of DI channel 2 is changed, the channel 2 will start to output until the signal is clear.

Object 0x3105 and 0x3106 can control all of the channels of the PWM module to output synchronous. If user wish channel  $0 \sim 3$  of the PWM module output the pulse synchronously. Set the object 0x3105 with sub-index  $1 \sim 4$  to 1, and set the others to 0. Then, set the object 0x3106 with sub-index 1 to 1. These 4 channels (channel  $0 \sim 3$ ) will start to output pulse at the same time (their first low-to-high edge will be triggered at the same time, but the period may be different because of different pulse width). Take a note that the sub-index of the object 0x3106 only has one.

Object 0x3110 is deceleration object and 0x3111 is acceleration object. For example, if user set object 0x3111 to 100, object 0x3102 to 10000, and then set object 0x3100 to 0x81 (not set to 0x01). The channel will start output pulse from 0 Hz to 1000 Hz with acceleration of 10 Hz per million second. When user set object 0x3110 to 100 and set 0x3100 to 0x80 (not set to 0). The channel will start output pulse from 1000 Hz to 0 Hz with deceleration of 10 Hz per million second. If the value of object 0x3110 is 0, the command, 0x80, is equal to 0x00 for object 0x3100, and if the value of object 0x3111 is 0, the command, 0x81, is equal to 0x01 for object 0x3100.

Object 0x3112 can group the PWM channel. Per group has two channels, and only one of these two channels can output at the same time. The group setting is below, ch0-ch1, ch2-ch3, ch4-ch5, and ch6-ch7. So if set the object 0x3112 with sub-index 1 to 1, the object 0x3112 with sub-index 2 will be set to 1 automatically. Or If set the object 0x3112 with sub-index 2 to 1, the object 0x3112 with sub-index 1 will be set to 1 automatically, too.

### Set Module to Operation Mode when powering on (0x2100)

This object 0x2100 with subindex 1 defines if the module will enter operation mode automatically when powering on.

For example, if the node id of CAN-2088C is 1, the commands are as below:

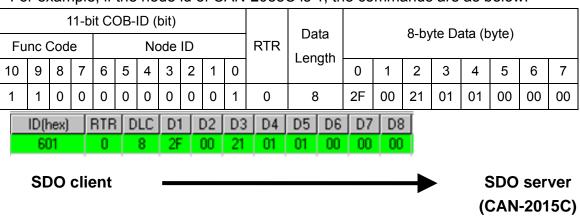

| E           | no (  | 1<br>Cod |              | it C | OB- |     | (bit) | ID  |    |    | RTF |    | Data   |    | 8  | -byte | e Data | a (by | /te) |   |   |
|-------------|-------|----------|--------------|------|-----|-----|-------|-----|----|----|-----|----|--------|----|----|-------|--------|-------|------|---|---|
| гu          | IIC ( | Jou      | <del>-</del> |      |     | 110 | Jue   | טו  |    |    | KII |    | ength  |    |    |       |        |       |      |   |   |
| 10          | 9     | 8        | 7            | 6    | 5   | 4   | 3     | 2   | 1  | 0  |     | "  | Lengui | 0  | 1  | 2     | 3      | 4     | 5    | 6 | 7 |
| 1           | 0     | 1        | 1            | 0    | 0   | 0   | 0     | 0   | 0  | 1  | 0   |    | 8      | 60 | 00 | 21    | 01     |       |      |   | 1 |
| ID          | (la a | )        | D.           | TD.  | DL  | CT  | D1    | D'  | T  | 22 | D4  | DE | l ne l | D7 | D8 | 1     |        |       |      |   |   |
| <u>  10</u> | (he   | ХJ       | <u>n</u>     | ın   | DL  | 니   | וט    | 100 |    | 73 | U4  | DO | D6     | 07 | υo | Į.    |        |       |      |   |   |
|             | 581   |          | 0 8 60 00 2  |      |     |     |       |     | 21 | 01 | 00  | 00 | 00     | 00 |    |       |        |       |      |   |   |

SDO client SDO server (CAN-2015C)

Write object index 0x2100 with subindex 1 to 0x01 then store the setting as below. Module will enter operation mode when powering on.

|    |       | ,    | 11-k | oit C | OB- | -ID (bit) Data 8-byte |     |    |    |    |     |     |      | rto Dr | ata (h | v(to)                   |        |        |      |    |    |  |
|----|-------|------|------|-------|-----|-----------------------|-----|----|----|----|-----|-----|------|--------|--------|-------------------------|--------|--------|------|----|----|--|
| Fι | ınc ( | Cod  | е    |       |     | No                    | ode | ID |    |    | RTR | Len |      |        |        | о-ру                    | rie Di | ala (L | yte) |    |    |  |
| 10 | 9     | 8    | 7    | 6     | 5   | 4                     | 3   | 2  | 1  | 0  |     | LCI | igui | 0      | 1      | 2                       | 3      | 4      | 5    | 6  | 7  |  |
| 1  | 1     | 0    | 0    | 0     | 0   | 0                     | 0   | 0  | 0  | 1  | 0   | 8   | 8    | 23     | 10     | 10                      | 01     | 73     | 61   | 76 | 65 |  |
|    | ID(I  | hex) |      | RTF   | B   | LC                    | D1  |    | D2 | D3 | D4  | D5  | D6   | D7     | D8     |                         |        |        |      |    |    |  |
|    | - 61  | 01   |      | 0     |     | 8                     | 23  |    | 10 | 10 | 01  | 73  | 61   | 76     | 65     |                         |        |        |      |    |    |  |
|    | SE    | 00   | cli  | ent   |     |                       |     |    |    |    |     |     |      |        |        | SDO serve<br>(CAN-20150 |        |        |      |    |    |  |

|                   |     | ,  | 11-b | it C | OB- | ID ( | bit) |    |     |   |      |   | Data | •  |       | 0    | byto  | . Data | a (by | 40) |   |          |
|-------------------|-----|----|------|------|-----|------|------|----|-----|---|------|---|------|----|-------|------|-------|--------|-------|-----|---|----------|
| Func Code Node ID |     |    |      |      |     |      |      |    | RTR | 2 | Leng | _ |      | 0  | -byte | Dale | a (D) | /le)   |       |     |   |          |
| 10                | 9   | 8  | 7    | 6    | 5   | 4    | 3    | 2  | 1   | 0 |      |   | Leng | uı | 0     | 1    | 2     | 3      | 4     | 5   | 6 | 7        |
| 1                 | 0   | 1  | 1    | 0    | 0   | 0    | 0    | 0  | 0   | 1 | 0    |   | 8    |    | 60    | 10   | 10    | 01     |       |     |   |          |
| ID                | (he | () | RT   | R    | DLC | D    | 1    | D2 | D3  | 0 | )4 D | 5 | D6   | D7 | 7 D8  | 3    |       |        |       |     |   | <u>,</u> |
|                   | 581 |    | 0    |      | 8   | 6    | 0    | 10 | 10  | 0 | 0 0  | 0 | 00   | 00 | 00    | )    |       |        |       |     |   |          |

SDO client SDO server (CAN-2015C)

# 3.4 Default PDO Mapping

### RxPDO mapping list:

| ID       | Len | D 0   | D 1    | D 2   | D 3    | D 4   | D 5    | D 6   | D 7    |
|----------|-----|-------|--------|-------|--------|-------|--------|-------|--------|
| 200h + x | 8   | PO 0  | PO 1   | PO 2  | PO 3   | PO 4  | PO 5   | PO 6  | PO 7   |
| 300h + x | 8   | Set D | outy 0 | Set D | outy 1 | Set D | uty 2  | Set D | outy 3 |
| 400h + x | 8   | Set D | uty 4  | Set D | uty 5  | Set D | outy 6 | Set D | uty 7  |
| 500h + x | 8   | Cnt   | Cnt    | Cnt   | Cnt    | Cnt   | Cnt    | Cnt   | Cnt    |
|          |     | clear | clear  | clear | clear  | clear | clear  | clear | clear  |
|          |     | 0     | 1      | 2     | 3      | 4     | 5      | 6     | 7      |

Table 3-12 Default RxPDO list

Note: Clear counter function is not default mapping.

TxPDO mapping list:

| ID       | Len | D 0      | D 1    | D 2    | D 3 | D 4    | D 5     | D 6     | D 7 |
|----------|-----|----------|--------|--------|-----|--------|---------|---------|-----|
| 180h + x | 1   | DI 0 ~ 7 |        |        |     |        |         |         |     |
| 280h + x | 8   | D        | I Cour | iter 0 |     |        | DI Cou  | unter 1 |     |
| 380h + x | 8   | D        | I Cour | iter 2 |     |        |         |         |     |
| 480h + x | 8   | D        | I Cour | iter 4 |     | DI Cou | unter 5 |         |     |

Table 3-13 Default TxPDO list

Note: DI Counter 6 and 7 are not default mapping. If users need, please refer to Enable Counter channel 6 and 7 at TxPDO5 of section 3.3.

Note: x is Node-ID of the module